## Rechenrätsel

*Löse die folgenden Rechnungen! Schreibe die Ergebnisse in die jeweiligen Kästchen.*

| 887          | 724    | 619    | 435    |        | 897    | 732    | 538    | 872          | 328    | 789    | 639    | 298    |
|--------------|--------|--------|--------|--------|--------|--------|--------|--------------|--------|--------|--------|--------|
| $-235$       | $-352$ | $-376$ | $-173$ |        | $-232$ | $-326$ | $-257$ | $-285$       | $-270$ | $-254$ | $-378$ | $-103$ |
| 393          | 946    | 543    | 872    |        | 703    | 392    | 579    | 361          | 872    | 706    | 923    | 878    |
| $-276$       | $-277$ | $-207$ | $-295$ |        | $-294$ | $-137$ | $-183$ | $-127$       | $-251$ | $-212$ | $-437$ | $-493$ |
|              |        |        |        |        |        |        |        |              |        |        |        |        |
| 469          | 733    | 632    | 747    | 592    | 373    | 491    | 873    | 934          | 775    | 925    | 624    | 873    |
| <u>- 178</u> | $-492$ | $-354$ | $-380$ | $-467$ | $-286$ | $-287$ | $-544$ | <u>- 167</u> | $-183$ | $-276$ | $-137$ | $-284$ |
| 732          | 874    | 430    | 972    | 674    | 453    | 518    | 329    | 782          | 679    | 872    | 569    | 873    |
| $-276$       | $-196$ | $-252$ | $-346$ | $-389$ | $-197$ | $-472$ | $-188$ | $-294$       | $-258$ | $-104$ | $-293$ | $-104$ |

*Suche nun die Felder mit den Ergebnissen und bemale sie in* einer *Farbe. Es ergibt sich ein Wort.*

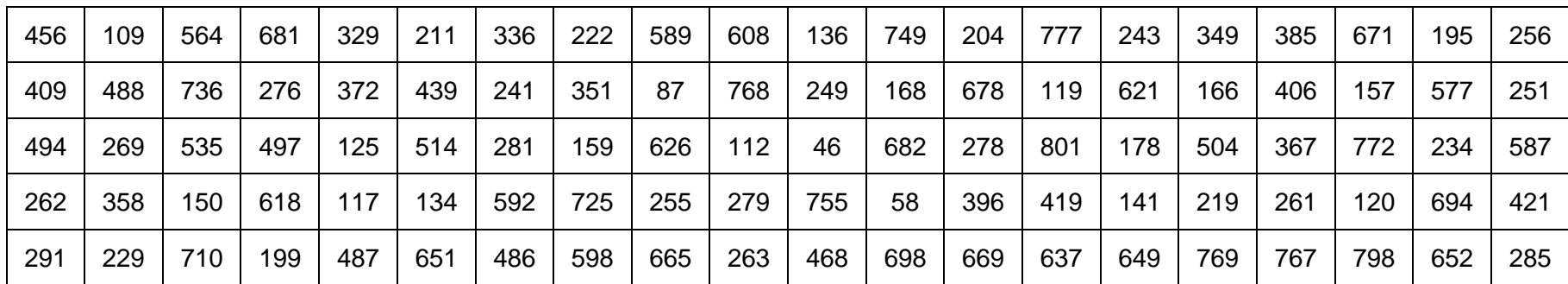

## Rechenrätsel

## **LÖSUNGSBLATT**

*Löse die folgenden Rechnungen! Schreibe die Ergebnisse in die jeweiligen Kästchen.*

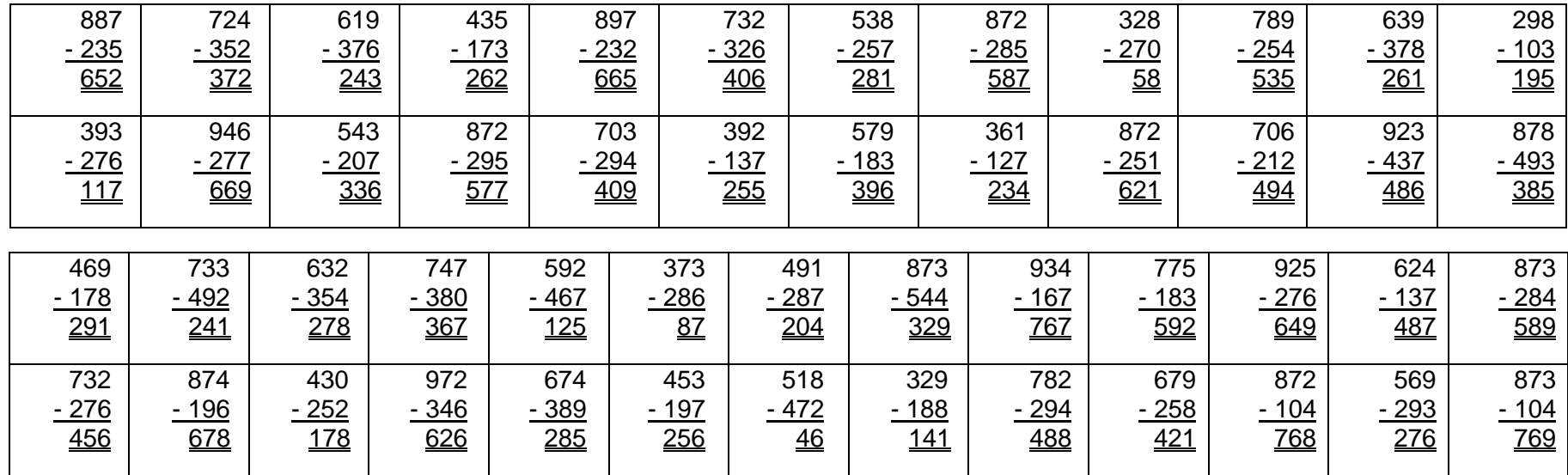

*Suche nun die Felder mit den Ergebnissen und bemale sie in* einer *Farbe. Es ergibt sich ein Wort.*

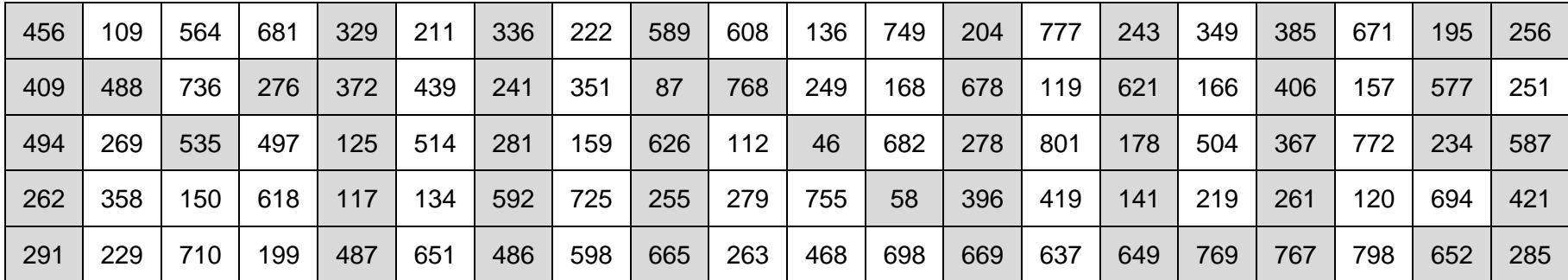